# **Tired of Robocalls?**

# If you answer the phone and hear a recorded message instead of a live person, it is a robocall.

Why are you getting so many robocalls? Often, it is scammers.

The internet makes it cheap and easy for them to call from anywhere in the world.

#### What can you do about robocalls?

- 1. Hang up. If you press any numbers, you might get even more calls.
- 2. Use call blocking. Review the call blocking features built into your smartphone. The tips on the next page will tell you how to find and modify those settings on an Android and iPhone.

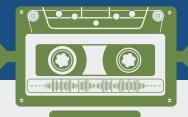

Report illegal robocalls to the Oregon Department of Justice online at <a href="https://www.oregonconsumer.gov">www.oregonconsumer.gov</a>

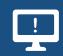

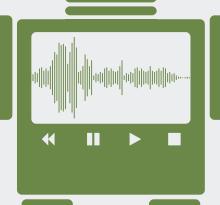

Certain phone calls are still allowed under Oregon law, even if you are on the National Do Not Call List. These include, but are not limited to, calls from:

- charitable organizations to which you belong, have previously donated or expressed an interest in supporting
- companies you have established a relationship with because you bought products, services or conducted business with them in the past
- political campaigns asking for your opinion or vote

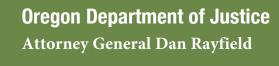

Learn more about robocalls online at www.oregonconsumer.gov.

## **How to Stop Unwanted Robocalls**

## On a Cell Phone

- See what built in features your phone has. Most allow you to block specific phone numbers.
- See what call blocking and call-labeling services your carrier offers.
- Download a call blocking app. Some apps are free, but others charge a monthly free.

## **How to Block Spam Calls**

#### **Android**

- 1. Open call settings
- 2. Find and turn on Caller ID and spam protection

#### **iPhone**

- 1. Open Settings
- 2. Scroll down to the phone icon, touch it
- 3. Scroll down and turn on "Silence Unknown Callers"

### On a Home Phone

- See what call-blocking and call-labeling services your carrier offers.
  Some services are free, but others charge a monthly fee.
- Is your carrier an internet or VoIP provider?
  Look into internet-based call-blocking and call-labeling services.
- Have a traditional landline that does not use the internet?
  Install a call-blocking and call-labeling device. (Not sure? Ask your carrier.)
- With blocking services, calls might be stopped, ring silently, or go straight to voicemail.

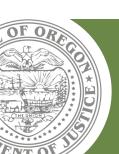